## Directory Manager

## Introduction

You may override Joget's built-in directory manager with this Directory Manager plugin. Use the Directory Manager to connect to your organization's LDAP or Active Directory.

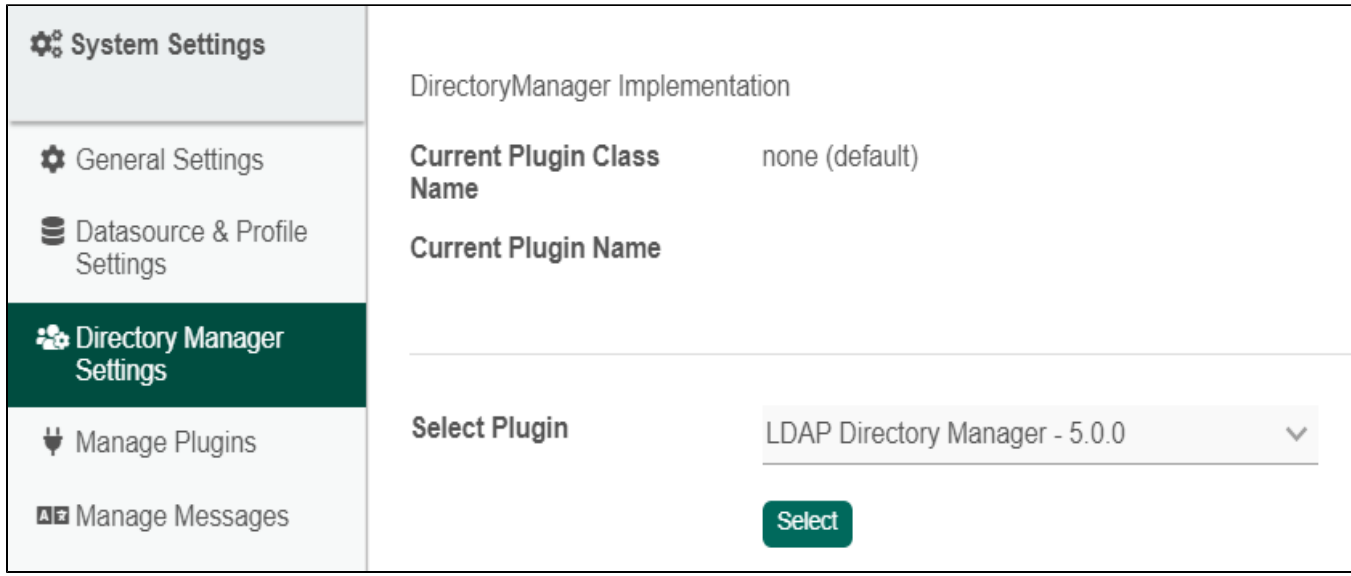

## List of Directory Manager Plugins

- [LDAP Directory Manager](https://dev.joget.org/community/display/DX7/LDAP+Directory+Manager)
- **[Security Enhanced Directory Manager](https://dev.joget.org/community/display/DX7/Security+Enhanced+Directory+Manager)**
- [Sync LDAP User Directory Manager](https://dev.joget.org/community/display/DX7/Sync+LDAP+User+Directory+Manager)

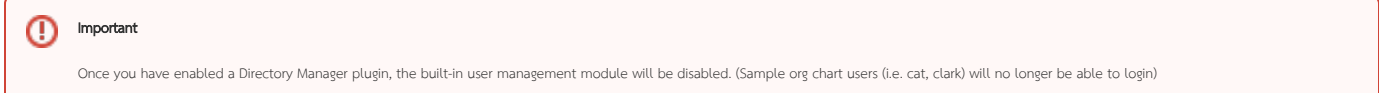